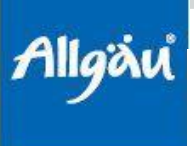

Infoblatt Regionalentwicklung Oberallgäu - LES

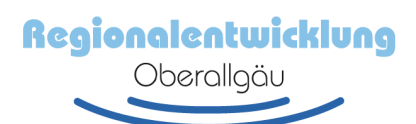

## **Unsere Lokale Entwicklungsstrategie (LES)**

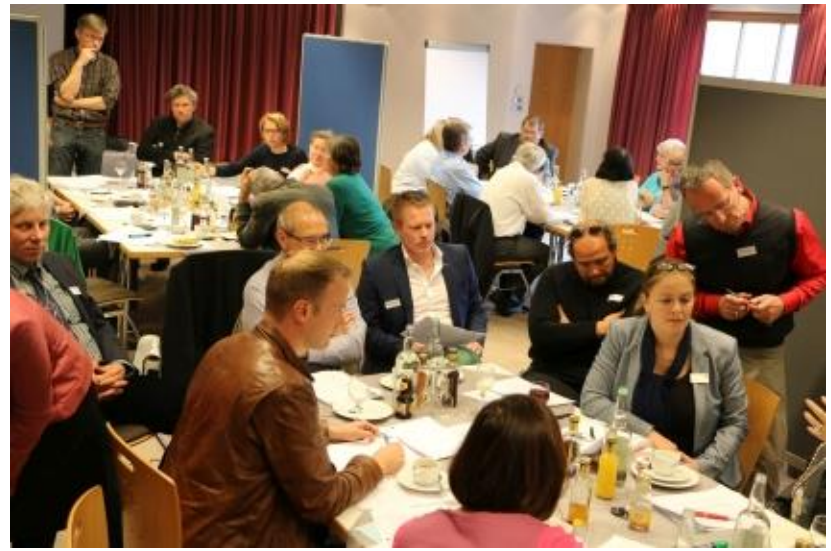

Die Lokale Entwicklungsstrategie (LES) 2014-20 für das Oberallgäu ist unter Beteiligung von mehreren hundert Akteuren aus der Region entstanden. Mit ihr hat sich die Lokale Aktionsgruppe (LAG) Regionalentwicklung Oberallgäu erfolgreich beim Bayerischen Staatsministerium für Ernährung, Landwirtschaft und Forsten um die Teilnahme am LEADER-Programm 2014-20 beworben.

**Viele Akteure mit unterschiedlichstem Hintergrund haben die LES gemeinsam erarbeitet, wie hier beim Ideenworkshop 2014.**

Auf rund 60 Seiten gibt die Lokale Entwicklungsstrategie (LES) einen Überblick über das Gebiet, beschreibt seine Stärken und Schwächen und enthält einen ausführlichen Evaluierungsbericht. Ein darauf basierendes Zielsystem stellt anschaulich dar, was die Region in den nächsten Jahren erreichen will.

Der ausführliche, rund 90 Seiten starke Anhang enthält darüber hinaus eine Vielzahl an interessanten Grundlagendaten für das Oberallgäu, wie z.B. eine Übersicht bestehender Leitbilder aller Kommunen und bestehende Konzepte, die in die LES eingeflossen sind.

Zur effektiven Umsetzung der Strategie arbeitet die LAG mit einem Aktionsplan, der die allgemeinen Aktivitäten der LAG und die Aktivitäten bzgl. der Projekte beinhaltet. Die LAG beobachtet dadurch regelmäßig ihre eigene Arbeit und publiziert verschiedene Daten in einem Jahresbericht – so ist ein Nachsteuern möglich wenn Ziele nicht erreicht werden.

Die LES 2014-20 sowie eine Zusammenfassung können auf der Internetseite der LAG herunter geladen werden.

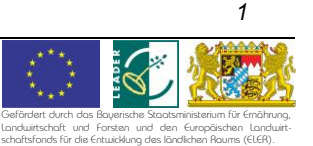